## **ONLINE APPLICATION FOR BUSINESS PERMIT – NEW**

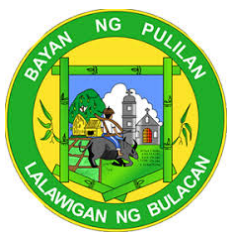

## **Schedule of Availability of Service: Monday to Friday; 8:00am to 5:00pm**

The Mayor's Permit is issued to any person who shall establish, operate or conduct any business within the municipality. It contains the full payment of all LGU fees/charges and business taxes in the current year. All businesses are required to secure a mayor's permit or municipal license.

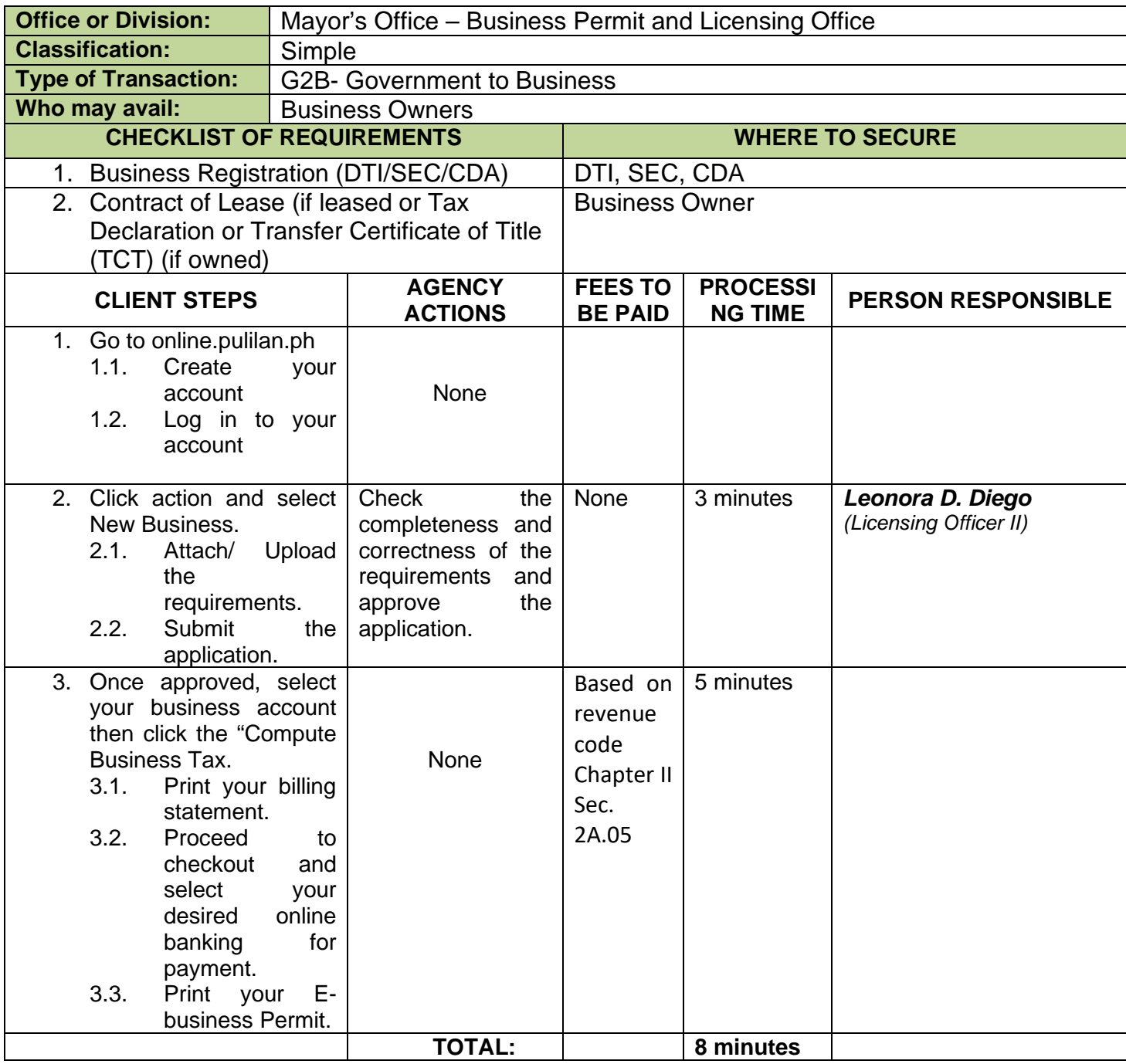

## **ONLINE APPLICATION FOR BUSINESS PERMIT – RENEWAL**

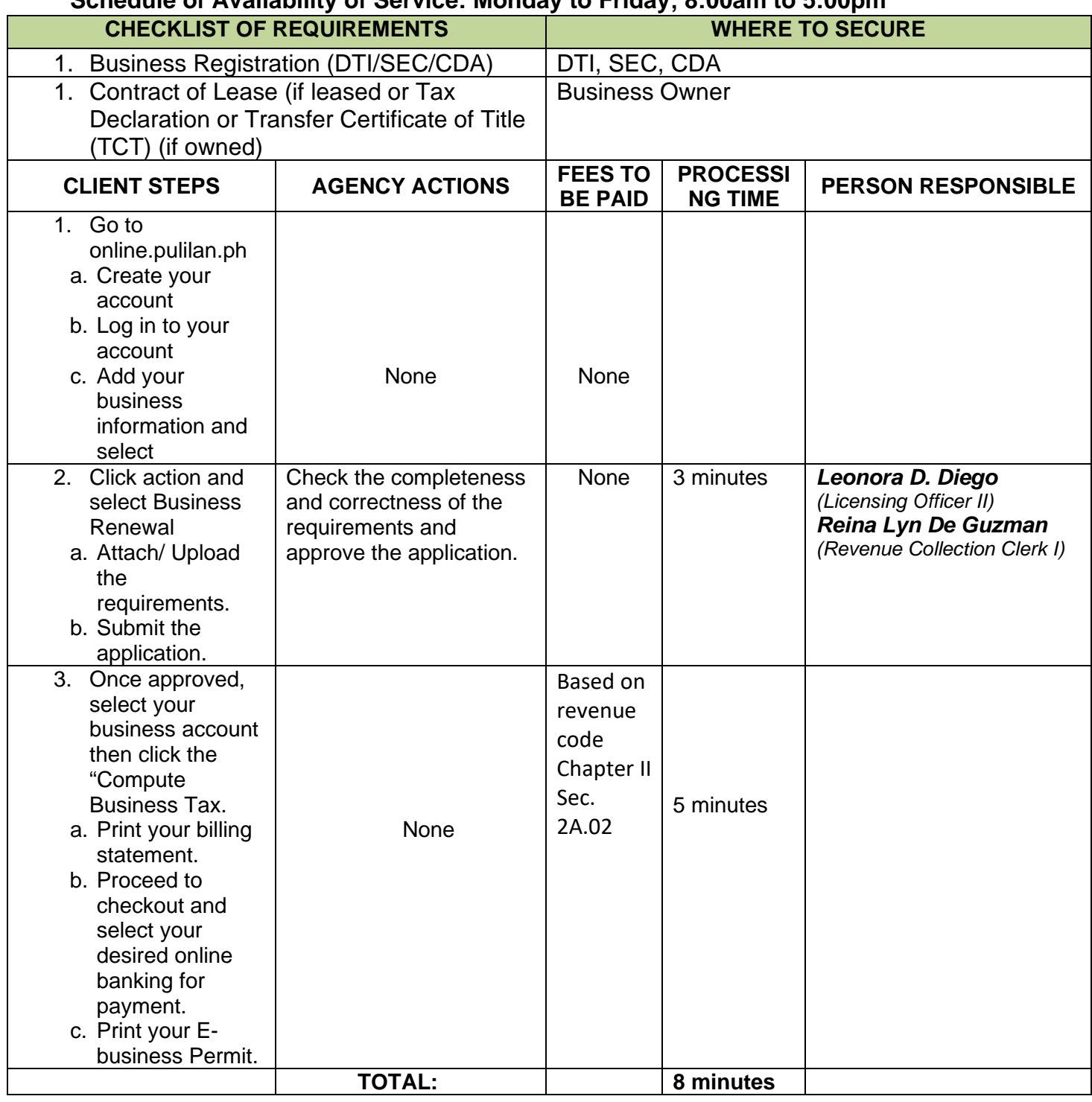

## **Schedule of Availability of Service: Monday to Friday; 8:00am to 5:00pm**